## **入札参加資格審査に係る確認資料提出方法変更のお知らせ**

資料4

建設工事における一般競争入札(事後審査型)において、令和 5 年 6 月 1 日以降に 告示する入札から、入札参加資格審査に係る確認資料を電子メールにより提出するこ とが可能となります。

## **1 留意事項**

- (1)確認資料は PDF 形式により提出してください。 ※複数ファイルの場合、ZIP 形式で 1 つにまとめてください。
- (2) 送付前に必ずウィルスチェックを行ってください。
- (3)添付ファイル及びメール件名は下記のとおりとします。

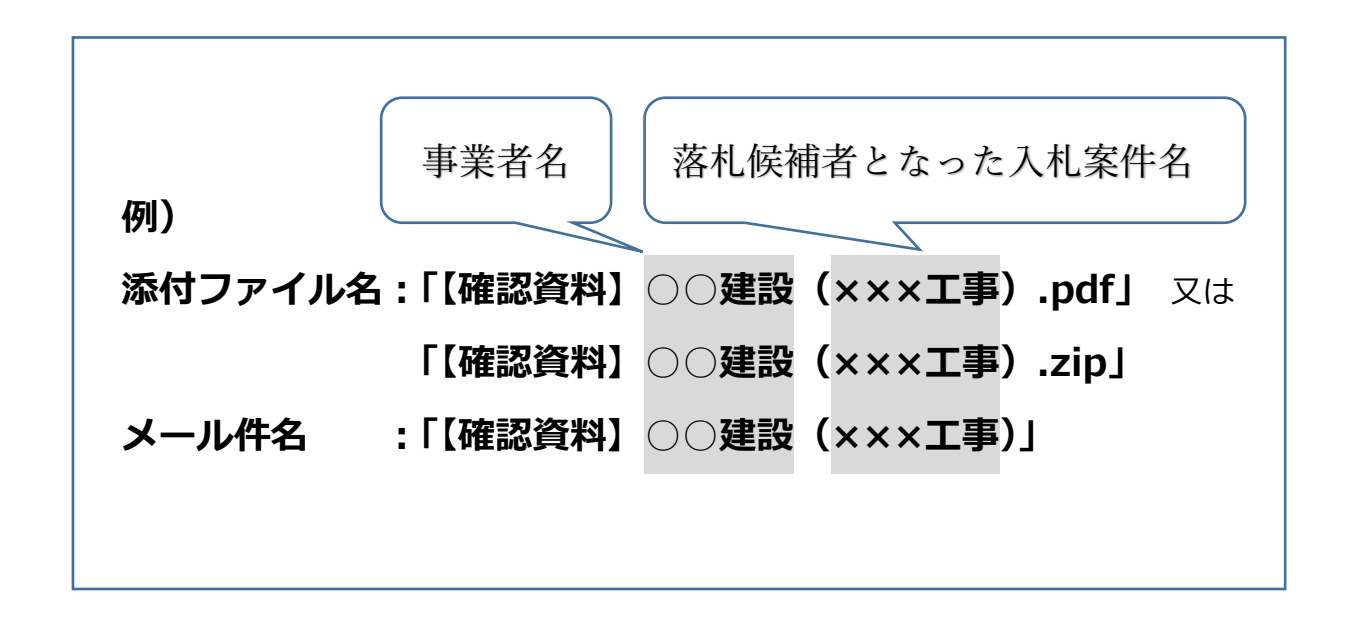

## **2 適用**

**令和 5 年6月 1 日以降に告示する入札より適用**